# Inf1B Arrays<sup>1</sup>

#### Perdita Stevens adapting earlier versions by Ewan Klein, Volker Seeker, et al.

School of Informatics

<sup>1</sup>Thanks to [Sedgewick&Wayne](http://www.cs.princeton.edu/introcs/lectures/) for much of this content

# Arrays

How do we initialize 10 variables of the same type?

double a0, a1, a2, a3, a4, a5, a6, a7, a8, a9;  $a0 = 0.0$ ;  $a1 = 0.0$ ;  $a2 = 0.0$ ;  $a3 = 0.0$ ;  $a4 = 0.0$ ;  $a5 = 0.0$ ;  $a6 = 0.0$ ;  $a7 = 0.0$ ;  $a8 = 0.0$ ;  $a9 = 0.0$ ; ...  $a4 = 3.0$ ;  $a4 = 8.5;$ ... double  $x = a4 + a5$ ;

How do we initialize 10 variables of the same type?

Much more efficient would be something like this:

double  $a = 0.0 \times 10$ ;

How do we initialize 10 variables of the same type?

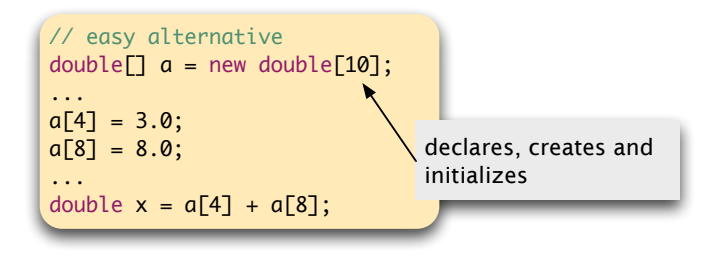

How do we initialize 1 million variables of the same type?

```
// just as easy with large arrays
double[] a = new double[1000000];...
a[123456] = 3.0;a[987654] = 8.0;
...
double x = a[123456] + a[987654];
```
# Arrays

Arrays: allow us to store and manipulate large quantities of data. An array is an indexed sequence of values of the same type.

#### Examples

- $\triangleright$  52 playing cards in a deck.
- $\blacktriangleright$  17,000 undergraduates in UoE.
- $\blacktriangleright$  1 million characters in a book.
- $\triangleright$  10 million audio samples in an MP3 file.
- $\triangleright$  4 billion nucleotides in a DNA strand.
- ▶ 90 billion Google queries per year.
- $\triangleright$  50 trillion cells in the human body.

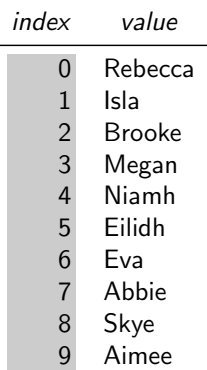

(From 100 most popular Scottish girls' names, 2007)

Arrays

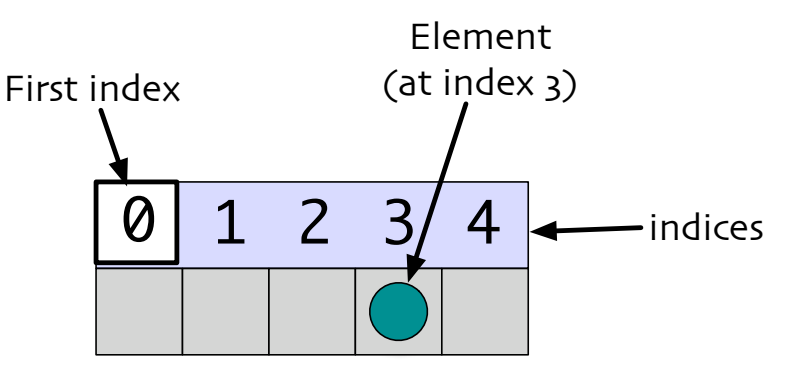

 $\leftarrow$  Array length is  $5 \rightarrow$ 

What happens in memory?

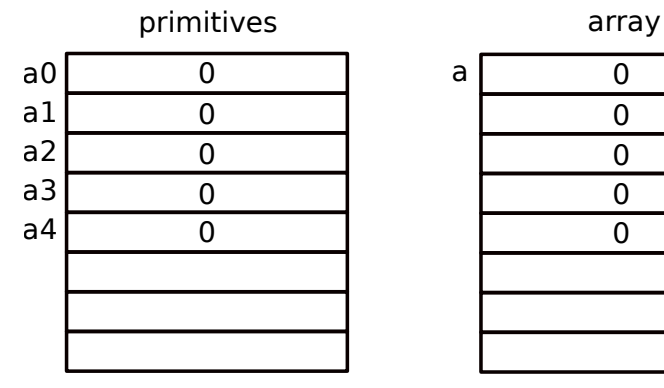

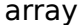

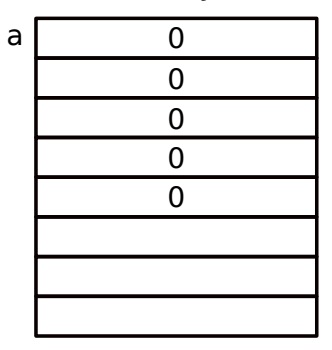

 $\blacktriangleright$  In Java, arrays are considered objects  $\blacktriangleright$  They are a special kind of object We will get back to that in later lectures ...

Java has special support for arrays:

 $\blacktriangleright$  To make an array: declare, create and initialize it.

Declare an array

int[] arrayOfInts;

Create an array of length 10

 $arrayOfInts = new int[10];$ 

Java has special support for arrays:

- $\blacktriangleright$  To make an array: declare, create and initialize it.
- $\triangleright$  To access element i of array named a, use a [i].
- $\blacktriangleright$  Array indices start at 0.

```
int n = 10; // size of arraydouble[] a; \frac{1}{2} // declare the array
a = new double[n]; // create the array
for (int i = 0; i < n; i++) {
  a[i] = 0.0; // initialise each elt
}
```
Java has special support for arrays:

- $\blacktriangleright$  To make an array: declare, create and initialize it.
- $\triangleright$  To access element i of array named a, use a [i].
- $\blacktriangleright$  Array indices start at 0.

```
int n = 10; // size of arraydouble[] a; \frac{1}{2} // declare the array
a = new double[n]; // create the array
for (int i = 0; i < n; i++) {
  a[i] = 0.0; \frac{1}{1} initialise each elt
}
```
Compact alternative:

 $\triangleright$  Declare, create and initialize in one statement.

int  $n = 10$ ;  $\frac{1}{2}$  size of array double[]  $a = new double[n]; // declare, create, init$  Default Initialization of Arrays

Each array element is automatically initialized to a default value:

int: 0 double: 0.0 boolean: false String: null

# Types of Array

All elements of a given array must be of the same type.

Array Types

int[] double[] String[] char[]

...

Array of Strings:

```
String[] names = new String[5];
names[0] = "Rebecca";
names[1] = "Isla",names[2] = "Brooke";
names[3] = "Megan",names[4] = "Niamh",
```
### Alternative Initialization Syntax for Arrays

 $\triangleright$  Shorthand syntax for initializing arrays.

 $\blacktriangleright$  Handy if you only have a few data items.

```
String[] names = {"Rebecca", "Isla", "Brooke", "Megan", "Niamh"};
int[\] mynums = { 0, 7, 9, 1, 4 };
double<sup>[]</sup> morenums = \{ 2.5, -0.1, 33.0 \};
```
# The Length of Arrays

Given an array a,

- $\triangleright$  check the length of the array: a.length
- $\triangleright$  first element is a [0]
- $\triangleright$  second element is a [1]
- $\blacktriangleright$  ...
- last element is  $a[a.length-1]$
- If an array index is too small or too large, Java throws run-time error: ArrayIndexOutOfBoundsException

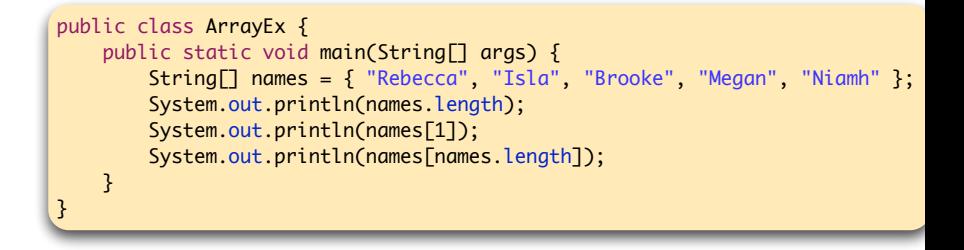

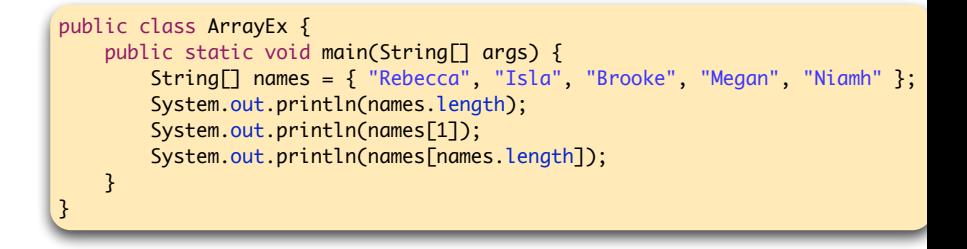

#### Output

5

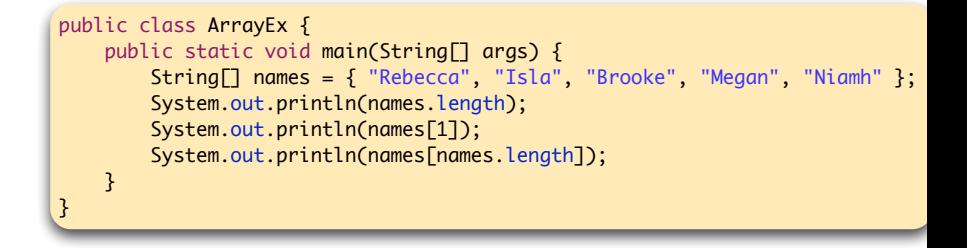

#### Output

5 Isla

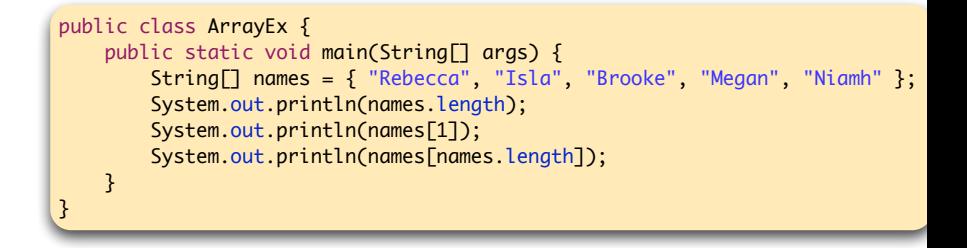

#### Output

5

Isla

Exception in thread "main" java.lang.ArrayIndexOutOfBoundsExcept

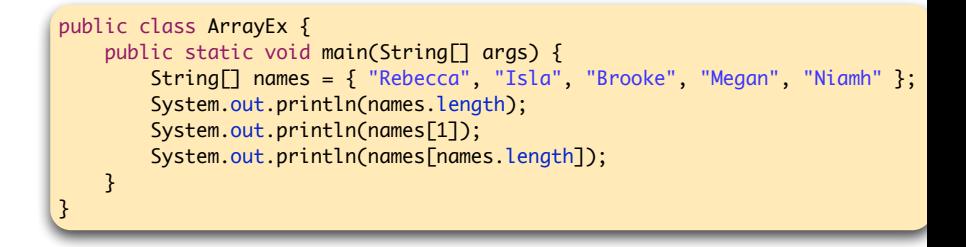

#### Output

#### 5

#### Isla

Exception in thread "main" java.lang.ArrayIndexOutOfBoundsExcept

To get at last element, use names[names.length-1].

Vector Dot Product

Dot Product: Given two vectors  $x[]$  and  $y[]$  of length n, their dot product is the sum of the products of their corresponding components.

```
double[] x = \{ 0.3, 0.6, 0.1 \};double[] y = \{ 0.5, 0.1, 0.4 \};
double sum = 0.0;
for (int i = 0; i < x length; i++) {
    sum = sum + x[i] * y[i]; }
```
**States** 

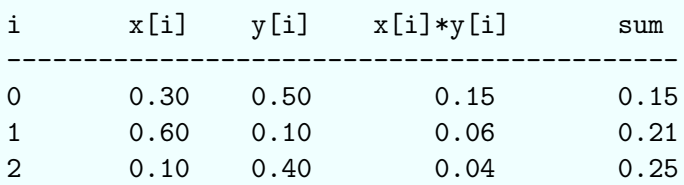

Create an array with random values

```
Create an array with random values
double[] a = new double[n];for (int i = 0; i < a.length; i++) {
  a[i] = Math.random();}
```

```
Create an array with random values
double[] a = new double[n];for (int i = 0; i < a.length; i++) {
  a[i] = Math.random();}
```
Print the array values, one per line

```
Create an array with random values
```

```
double[] a = new double[n];for (int i = 0; i \le a.length; i++) {
  a[i] = Math.random();}
```
Print the array values, one per line

```
for (int i = 0; i < a.length; i++) {
 System.out.println(a[i]);
}
```

```
Create an array with random values
```

```
double[] a = new double[n];for (int i = 0; i \le a.length; i++) {
  a[i] = Math.random();}
```
Print the array values, one per line

```
for (int i = 0; i < a.length; i++) {
  System.out.println(a[i]);
}
```
Find the maximum of the array values

```
Create an array with random values
```

```
double[] a = new double[n];for (int i = 0; i \le a.length; i++) {
  a[i] = Math.random();
}
```
Print the array values, one per line

```
for (int i = 0; i < a.length; i++) {
  System.out.println(a[i]);
}
```
Find the maximum of the array values

```
double max = a[0];
for (int i = 1; i < a.length; i++) {
  if (a[i] > max) max = a[i];
}
```
Copy one array to another.

Copy one array to another.

```
double[] a = {0.3, 1.2, 1.7, 0.4, 1.5};
double[] b = new double[a.length];for (int i = 0; i < a.length; i++) {
 b[i] = a[i];}
```
# Let's practise that

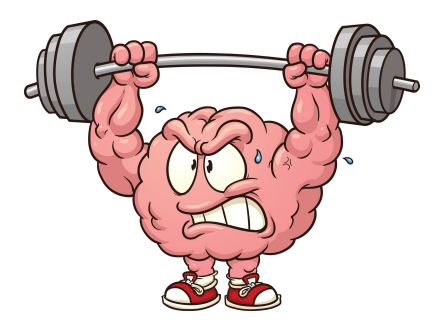

https://www.theodysseyonline.com/your-brain-is-muscle-exercise-it

## Dot Product

Fill in the blanks for an algorithm to calculate the dot product of 2 vectors, a and b.

#### Dot Product

Fill in the blanks for an algorithm to calculate the dot product of 2 vectors, a and b.

```
double [] a = \{0.3, 0.6, 0.1\};double [] b = {0.5, 0.1, 0.4};
double sum =0.0;
for (\nmid * BLANK 1 *') {
  /* BLANK 2 */
}
System . out . println ( sum ) ;
```
#### Dot Product

Fill in the blanks for an algorithm to calculate the dot product of 2 vectors, a and b.

```
double [] a = \{0.3, 0.6, 0.1\};double [] b = {0.5, 0.1, 0.4};
double sum =0.0;
for (int i=0; i < b. length; i++) {
  sum = sum + a[i] * b[i];}
System . out . println ( sum ) ;
```
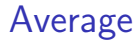

Fill in the blanks for an algorithm to calculate the average value of an array of doubles.

#### Average

Fill in the blanks for an algorithm to calculate the average value of an array of doubles.

```
double [] data = \{0.3, 1.2, 1.7, 0.4, 1.5\};/* BLANK 1 */for (int i = 0; i < data.length; i++) {
  /* BLANK 2 */}
System.out.println(\frac{*}{\text{BLANK 3 *}});
```
#### Average

Fill in the blanks for an algorithm to calculate the average value of an array of doubles.

```
double [] data = \{0.3, 1.2, 1.7, 0.4, 1.5\};double sum = 0.0;
for (int i = 0; i < data.length; i++) {
  sum += data[i];
}
System.out.println(sum / data.length);
```
# Setting Array Values at Run Time

Print a random card.

```
String[] rank = { "2", "3", "4", "5", "6", "7", "8", 
         "9", "10", "Jack", "Queen", "King", "Ace" };
String[] suit = { "Clubs", "Diamonds", "Hearts", "Spades" };
int i = (int) (Math.random() * 13); // between 0 and 12
int j = (int) (Math.random() * 4); // between 0 and 3
System.out.println(rank[i] + " of " + suit[j]);
```
#### **Output**

7 of Spades ...

Jack of Diamonds

...

# Setting Array Values at Run Time

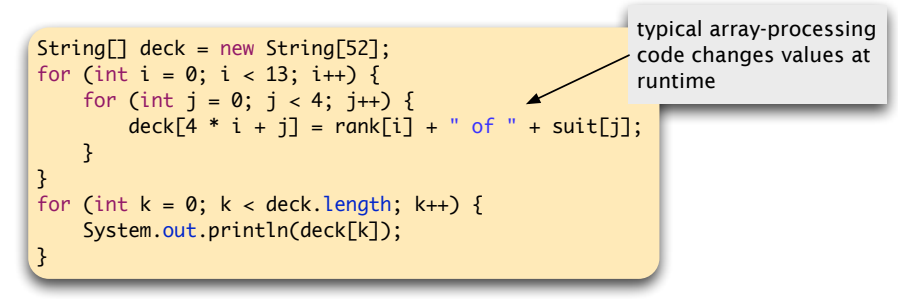

Q: In what order does the program print the deck?

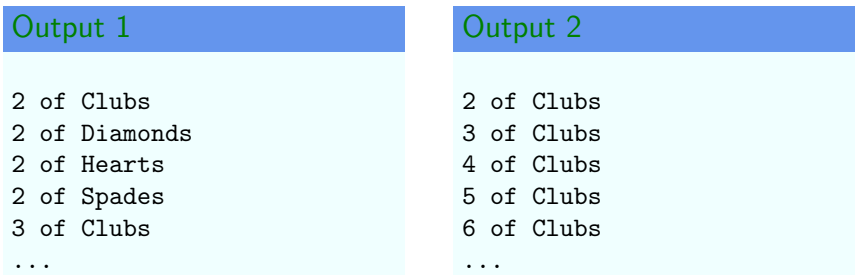

```
String [] suit = { " Clubs ", " Diamonds ", " Hearts ",
     " Spades " };
String [] rank = { "2", "3", "4", "5", "6", "7",
     "8", "9", "10", " Jack ", " Queen ", " King ", "Ace" };
String [] deck = new String [52];
for (int i = 0; i < 13; i++) {
  for (int j = 0; j < 4; j++) {
    \text{deck}[\{4 * i + j\} = \text{rank}[i] + "_{\sqcup} \text{of}_{\sqcup} " + \text{suit}[j];}
}
for (int k = 0; k < 52; k++) {
     System.out.println(deck[k]);
}
```
suit and rank are intended to stay fixed throughout the program. and 52 should be the product of their lengths. But those facts are not yet enforced...

```
final String [] SUIT = { " Clubs ", " Diamonds ", " Hearts ",
    " Spades " };
final String [] RANK = { "2", "3", "4", "5", "6", "7",
    "8", "9", "10", " Jack ", " Queen ", " King ", "Ace" };
final int CARDS = SUIT . length * RANK . length ;
String [] deck = new String [CARDS];
for (int i = 0; i < 13; i++) {
  for (int j = 0; j < 4; j++) {
    \text{deck} [4 * i + j] = \text{RANK} [i] + "i \circ f_{ii} + \text{SUIT}[j];}
}
for (int k = 0; k < CARDS; k++) {
    System.out.println(deck[k]);
}
```
#### Use a local constant value instead!

The final keyword allows only a single initialisation of that variable. Further attempts to change it are caught by the compiler.

```
final String [] SUIT = { " Clubs ", " Diamonds ", " Hearts ",
    " Spades " };
final String [] RANK = { "2", "3", "4", "5", "6", "7",
    "8", "9", "10", " Jack ", " Queen ", " King ", "Ace" };
final int SUITS = SUIT. length;
final int RANKS = RANK. length;
final int CARDS = SUITS * RANKS;
String [] deck = new String [CARDS];
for (int i = 0; i < RANKS; i++) {
  for (int j = 0; j < SUITS; j++) {
    deck [SUITS * i + j] = RANK[i] + "{}_{\sqcup}of_{\sqcup}" + SUIT[i];}
}
for (int k = 0; k < CARDS; k++) {
    System.out.println(deck[k]);
}
```
Constants also improve readability and get rid of "magic" numbers.

There are other ways to deal with this situation such as using global constants, functions or even enums. But more about that later ...

Do not blindly replace every "magic number" by a named constant (e.g. don't replace 0 by ZERO!)

Think about what you are trying to achieve.

- 1. Make the program easy to comprehend (readability).
- 2. Make foreseeable changes as easy as possible (maintainability).

# **Shuffling**

Given an array, rearrange its elements in random order. Shuffling algorithm:

- 1. In iteration  $i$ , pick random card from  $\text{deck}[i]$  through deck[CARDS-1], with each card equally likely.
- 2. Exchange it with deck[i].

# **Shuffling**

Given an array, rearrange its elements in random order. Shuffling algorithm:

- 1. In iteration  $i$ , pick random card from  $\text{deck}[i]$  through deck[CARDS-1], with each card equally likely.
- 2. Exchange it with deck[i].

```
for (int i = 0; i < CARDS; i++) {
  int randCard = i + (int) (Math.random () * (
      CARDS - i);
  String temp = deck[randCard];deck [ randCard] = deck [i];
  \texttt{deck}[i] = \texttt{temp};}
```
## Shuffling a Deck of Cards: Putting Everything Together

```
public class Deck {
  public static void main (String [] args) {
    final String [] SUIT = { "Clubs", "Diamonds", "Hearts", "Spades" };
    final String [] RANK = { "2", "3", "4", "5", "6", "7",
        "8", "9", "10", " Jack ", " Queen ", " King ", "Ace" };
    final int SUITS = SUIT. length:
    final int RANKS = RANK. length:
    final int CARDS = SUITS * RANKS:
    String [] deck = new String [ CARDS ];
    for (int i = 0; i \lt RANKS; i++) {
      for (int j = 0; j < SUITS; j++) {
        deck [SUITS * i + i] = RANK[i] + "...of" + SUIT[i];}
    }
    for (int i = 0; i < CARDS; i++) {
      int randCard = i + (int) (Math.random () * (CARDS - i));
      String temp = deck [randCard];
      deck [randCard] = deck [i];
      deck[i] = temp:
    }
    for (int k = 0; k < CARDS; k++) {
        System.out.println(deck[k]);
    }
  }
}
```
# Shuffling a Deck of Cards

#### Output

- % java Deck Jack of Clubs 4 of Spades 5 of Clubs 10 of Diamonds 2 of Hearts Queen of Clubs 8 of Hearts 5 of Hearts 3 of Clubs 7 of Hearts 10 of Hearts 6 of Hearts Jack of Spades ...
- 3 of Hearts

#### **Output**

- % java Deck
- 4 of Spades
- 2 of Diamonds
- 5 of Hearts
- 7 of Diamonds
- 3 of Hearts
- 10 of Hearts
- 2 of Clubs
- King of Diamonds
- Queen of Diamonds
- 10 of Clubs
- 3 of Spades
- 7 of Hearts
- 8 of Clubs
- ...
- 3 of Clubs

# Two-Dimensional Arrays

Examples of two-dimensional arrays:

- $\blacktriangleright$  Table of data for each experiment and outcome.
- $\blacktriangleright$  Table of grades for each student and assignment.
- $\blacktriangleright$  Table of grayscale values for each pixel in a 2D image.

Mathematical abstraction: matrix

Java abstraction: 2D Array

## Two-Dimensional Arrays in Java

Array access: Use  $a[i][j]$  to access element in row i and column j. Zero-based indexing: Row and column indices start at 0.

```
int m = 10;
int n = 3;
double[] a = new double[m][n]
for (int i = 0; i < m; i++) {
   for (int j = 0; j < n; j++)a[i][i] = 0.0;}
```
} Initialize a 10-by-3 array of doubles

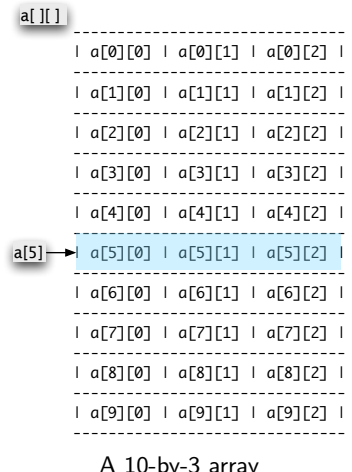

Initialize 2D array of doubles by listing values. Each element of the array  $p$  is itself an array of type  $double[]$ .

double $[]$ []  $p = \{$  { .02, .92, .02, .02, .02 }, { .02, .02, .32, .32, .32 }, { .02, .02, .02, .92, .02 }, { .92, .02, .02, .02, .02 }, { .47, .02, .47, .02, .02 }, };

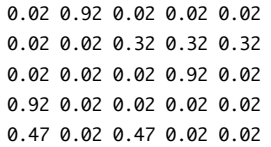

Initialize 2D array of doubles by listing values. Each element of the array  $p$  is itself an array of type  $double[]$ .

double $[]$ []  $p = \{$  { .02, .92, .02, .02, .02 }, { .02, .02, .32, .32, .32 }, { .02, .02, .02, .92, .02 }, { .92, .02, .02, .02, .02 }, { .47, .02, .47, .02, .02 }, };

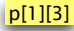

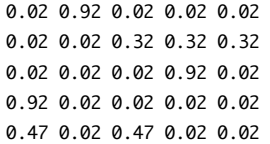

Initialize 2D array of doubles by listing values. Each element of the array p is itself an array of type double [].

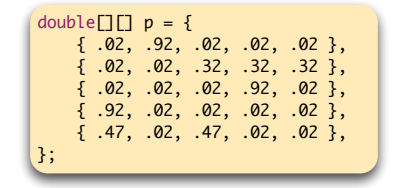

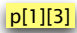

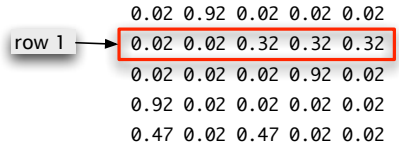

Initialize 2D array of doubles by listing values. Each element of the array  $p$  is itself an array of type  $double[]$ .

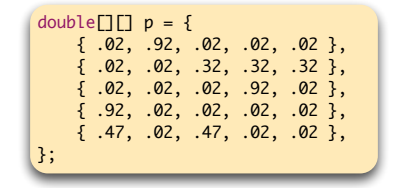

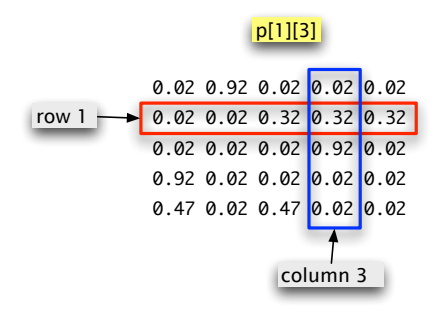

Initialize 2D array of doubles by listing values. Each element of the array  $p$  is itself an array of type  $double[]$ .

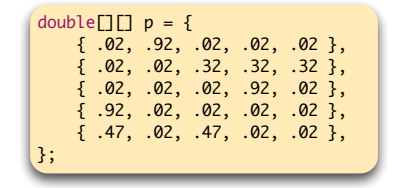

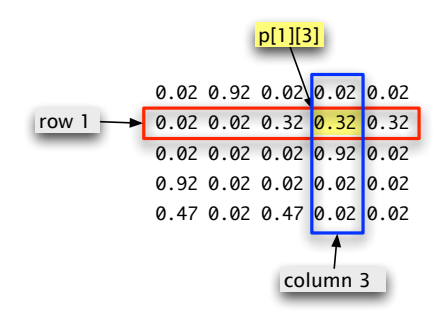

# Matrix Addition

Matrix Addition: given two n-by-n matrices a and b, define c to be the n-by-n matrix where  $c[i][j]$  is the sum  $a[i][j] + b[i][j]$ .

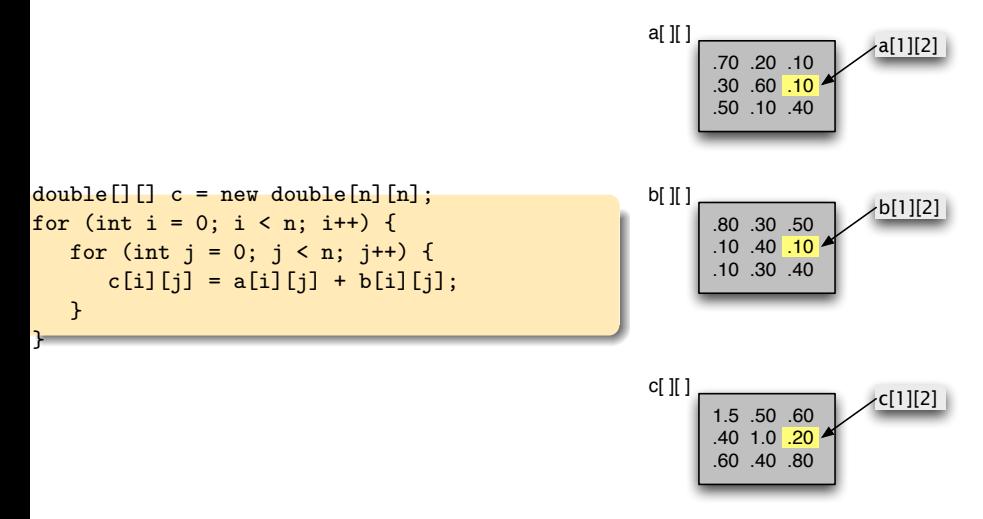

# Matrix Multiplication

Matrix Multiplication: given two n-by-n matrices a and b, define c to be the n-by-n matrix where  $c[i][i]$  is the dot product of the  $i<sup>th</sup>$  row of a[] [] and the  $j<sup>th</sup>$  column of b[] [].

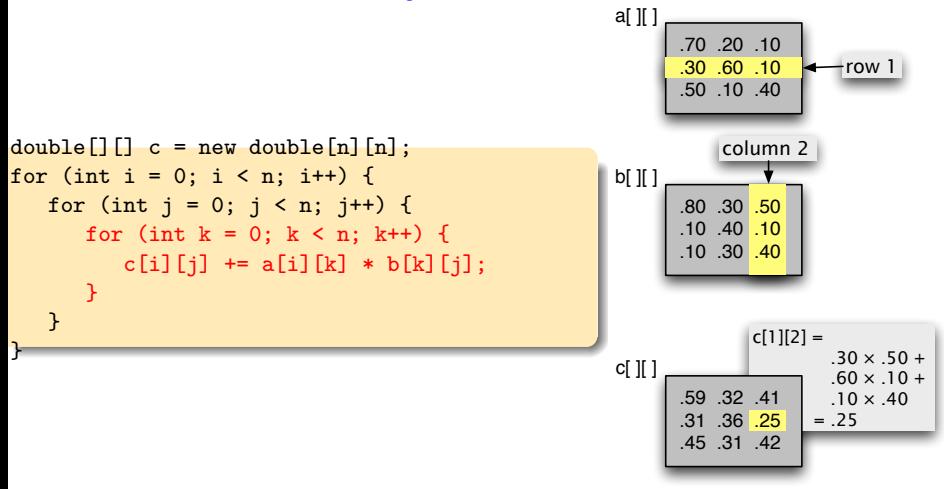

# Enhanced for loop, 1

Ordinary for loops are easy to get wrong! Often there's a better way:

```
int [] numbers = \{2, 5, 6, 1, 0, 5\};
```

```
Ordinary for loop
```

```
for (int i = 0; i < numbers.length; i++) {
    System.out.println(numbers[i]);
}
```

```
Enhanced for loop
```

```
for (int num : numbers)
    System.out.println(num);
}
```
# Enhanced for loop, 2

- $\blacktriangleright$  Also called *for-each* loop, with : pronounced "in".
- $\triangleright$  On each iteration, an element of the iterable gets assigned to the loop variable.
- $\blacktriangleright$  Loop gets executed once for each element in the iterable.
- $\blacktriangleright$  Easier and more concise: no need to initialise loop counter, increment, set termination condition...
- $\blacktriangleright$  ... but less flexible; no access to the loop counter.
- $\triangleright$  Use them whenever you don't need access to the loop counter.
- $\triangleright$  Typical use: when you need access to all the elements of an array, but you don't care about their indexes.

General form:

```
for ( variable declaration : iterable )\{...
}
NB the variable must have same type as elements in iterable.
```
## Enhanced for loop, 3

```
Another Example: Right
```

```
String[] words = {"hello", "world", "yes", "we", "can"};
for (String w : words) {
    System.out.println(w);
}
```
#### Another Example: Wrong

```
String[] words = {\text{``hello''}, \text{``world''}, \text{``yes''}, \text{``we''}, \text{``can''}};for (int w : words) {
     System.out.println(w);
}
```
# **Summary**

#### Arrays:

- $\blacktriangleright$  Method of storing large amounts of data.
- $\blacktriangleright$  Almost as easy to use as primitive types.
- $\triangleright$  We can directly access an element given its index.

#### Local Constants:

 $\triangleright$  specify constants using the final keyword to improve maintainability and readability

#### Enhanced for loop:

 $\triangleright$  Good alternative to ordinary for loop where you just want to iterate over an array, and don't care about the indexes.

# Reading

#### Java Tutorial

pp51-57

i.e. now it's time to read carefully the section on Arrays within Chapter 3, Language Basics, that I suggested skimming over before.